## **IST DER REGULATORISCHE RAHMEN VON GASVERTEILNETZEN FÜR DIE ZUKÜNFTIGEN HERAUSFORDERUNGEN IM DEUTSCHEN ENERGIESYSTEM GEWAPPNET?**

Stella Oberle, Fraunhofer IEG und Till Gnann, Fraunhofer ISI

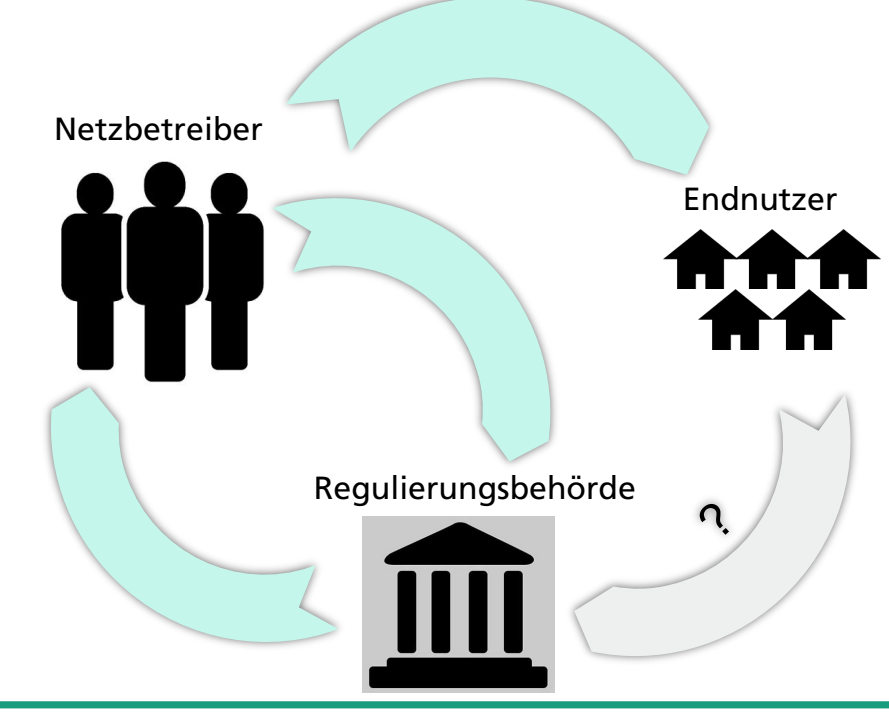

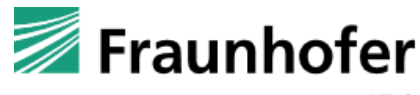

- **Motivation und Fragestellung**
- $\mathbf{Q}_{\mathbf{B}}^{\mathbf{B}}$  2. Vorgehensweise
	- Modell MERLIN
	- 2. Ermittlung der Erlösobergrenze und Modellvalidierung  $\overline{\mathbf{H}}$
	- 3. Annahmen und Szenarien h Int
- 啯 3. Ergebnisse
	- 4. Zusammenfassung, Schlussfolgerung und kritische Würdigung

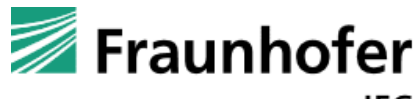

- **Motivation und Fragestellung**
- $\mathbf{Q}_{\mathbf{B}}^{\mathbf{B}}$  2. Vorgehensweise
	- Modell MERLIN
	- 2. Ermittlung der Erlösobergrenze und Modellvalidierung  $\overline{\mathbf{H}}$
	- 3. Annahmen und Szenarien l dull
- 啯 3. Ergebnisse
	- 4. Zusammenfassung, Schlussfolgerung und kritische Würdigung

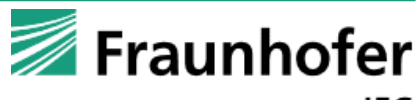

## **Methan-Endenergiebedarf im Gebäudesektor in verschiedenen Studien bis 2050**

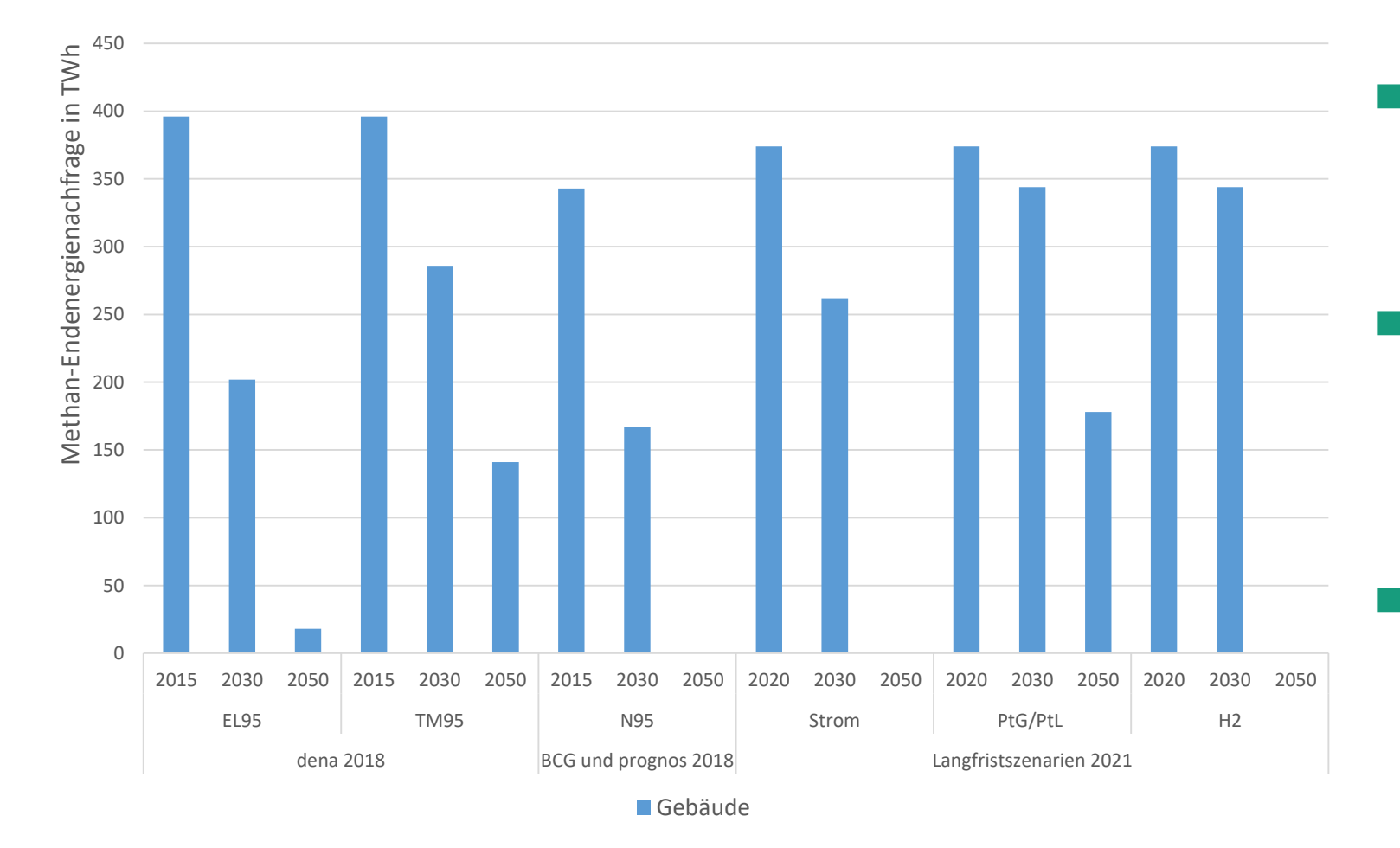

- Studien zeigen sinkende Methannachfrage, insbesondere im Gebäudesektor
- $\blacksquare$  Konkurrenz zwischen strombasieren Wärmepumpen, Wärmenetzen und Gasbrennwertkesseln
	- Somit Wettbewerb zwischen Gas-, Strom- und Wärmenetzen

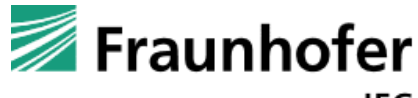

# **Regulatorischer Hintergrund**

◼ In Deutschland anreizorientierte Regulierung durch Verwendung von Erlösobergrenzen (ARegV)

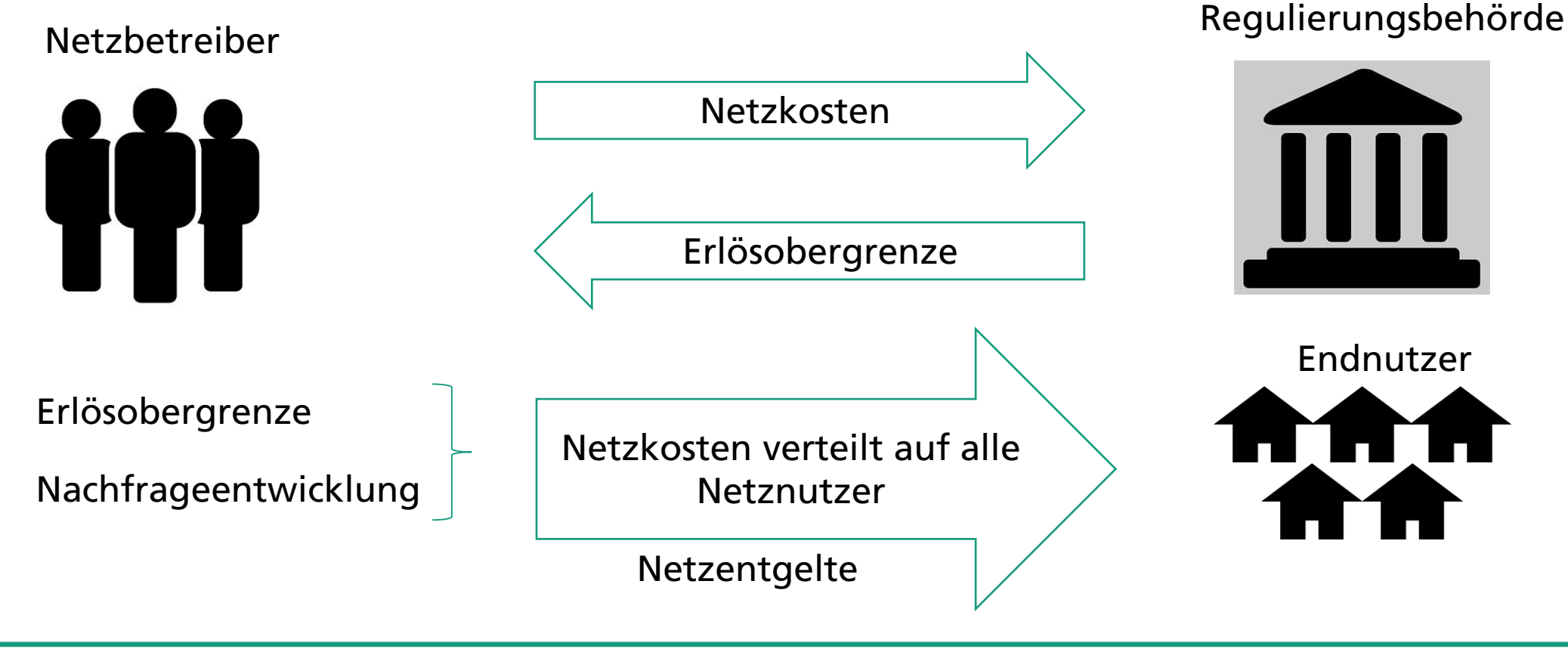

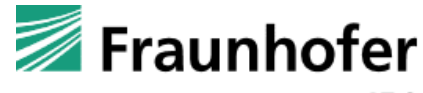

# **Herausforderung der Gasverteilungsnetzbetreiber**

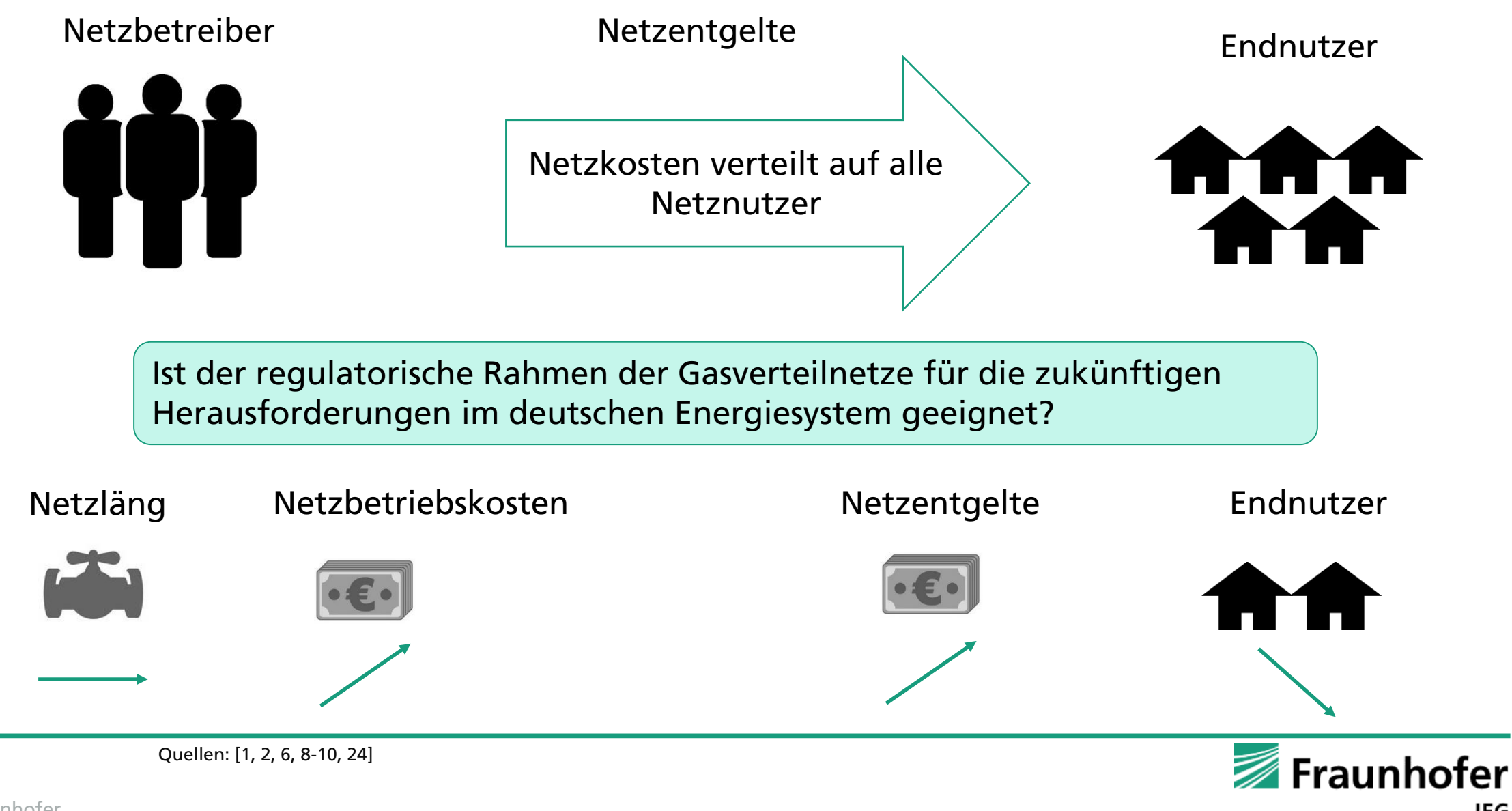

- **Motivation und Fragestellung**
- $\mathbf{Q}_{\alpha}^{\alpha}$  2. Vorgehensweise
	- **Modell MERLIN**
	- 2. Ermittlung der Erlösobergrenze und Modellvalidierung
	- 3. Annahmen und Szenarien l dull
- 啯 3. Ergebnisse
	- 4. Zusammenfassung, Schlussfolgerung und kritische Würdigung

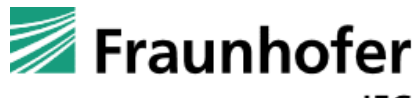

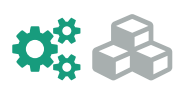

### **Beispielnetzbetreiber Netze BW**

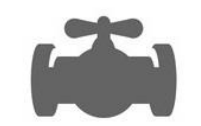

- Länge Gasverteilnetz =  $5.168$  km (Stand 2020)
	- ◼ Seit 2015 um 313 km erweitert

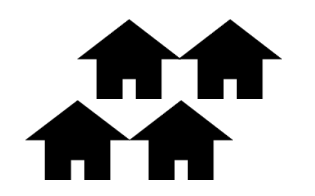

◼ Entnommene Arbeit schwankt zwischen 16.483 GWh und 18.310 GWh (2015 - 2020)

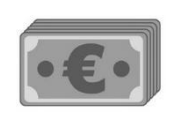

- ◼ Ergebnis vor Steuern seit fünf Jahren negativ
	- $-100.000 \in \mathbb{R}$  in 2015
	- $\blacksquare$  -19.400.000  $\epsilon$  in 2019

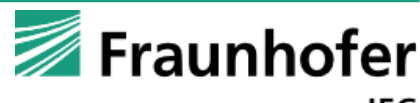

# **MERLIN - Modellübersicht**

Netzbetreiber spezifische

#### Daten:

**Gasnachfrage** Gesamtkosten des Netzbetreibers

#### Dauerhaft nicht beeinflussbare Kosten

- Konzessionsabgabe
- Betriebssteuer
- erforderliche Inanspruchnahme vorgelagerter Netzebenen
- Lohnzusatz- und Versorgungsleistungen
- Etc.

#### Kapitalkosten

- Kalk. Abschreibung
- Kalk. Eigenkapitalverzinsung
- Kalk. Gewerbesteuer
- **Fremdkapitalzinsen**

### Vorgabe von BNetzA:

- **Effizienzwert**
- Genereller sektoraler Produktivitätsfaktor

### Glättende Faktoren des statistischen Bundesamtes Kostenglättende Faktoren (VPI-Index)

**Municipal energy infrastructure investment analysis under regulation – MERLIN** 

**Berechnung der Erlösobergrenze** 

- Entwicklung der Netzkosten bis 2050

 $EO_t = KA_{dnb,t} + (KA_{vnbb,t} + (1 - V_t) * KA_{bt} + \frac{B_0}{T}) * (\frac{VPL_t}{VPL} - PF_t) + KKA_t + Q_t + (VK_t - VK_0) + S_t$ 

#### **Ableitung der Netzentgelte**  - Entwicklung der Nachfrage Netzentgelte<sub>t</sub>  $\left[\frac{\text{fct}}{\text{kWh}}\right] =$ Erlösobergrenze<sub>t</sub>  $\frac{1}{\text{Gasnachfrage}_t}$

### **Investitionsoptionen**

t

 $I<sub>0</sub>$ 

 $t = 0 ... n$ 

- Weiterbetrieb des Gasverteilnetzes (Business-as-usual)
- Rückbau des Gasverteilnetzes

$$
NPV = -I_0 + \sum_{t=1}^{n} \frac{R_t - E_t}{(1+i)^t}
$$

Investment  $R_t$  Revenue  $\mathsf{E}_\mathsf{t}$  Expenses interest ra n lifespan

3.

2.

1.

### **Modelloutput**

- **Entwicklung der Erlösobergrenze**
- **E** Netzentgelte basierend auf Erlösobergrenze und Nachfrageentwicklung
- Bewertung der Investitionsoptionen für Weiterbetrieb des Gasnetzes und Rückbau des Gasnetzes

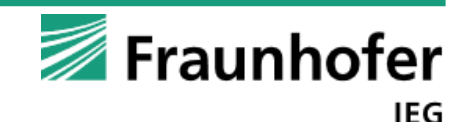

- Modell-exogene Daten
	- Modell-endogene Berechnungen

© Fraunhofer

- **Motivation und Fragestellung**
- $\mathbf{Q}_{\alpha}^{\alpha}$  2. Vorgehensweise
	- Modell MERLIN
	- 2. Ermittlung der Erlösobergrenze und Modellvalidierung Ш
	- 3. Annahmen und Szenarien l dull
- 啯 3. Ergebnisse
	- 4. Zusammenfassung, Schlussfolgerung und kritische Würdigung

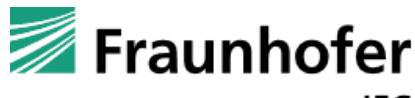

## $\mathbf{G}_{\alpha}^{\alpha}$  Erlösobergrenze vor Beginn der Regulierungsperiode

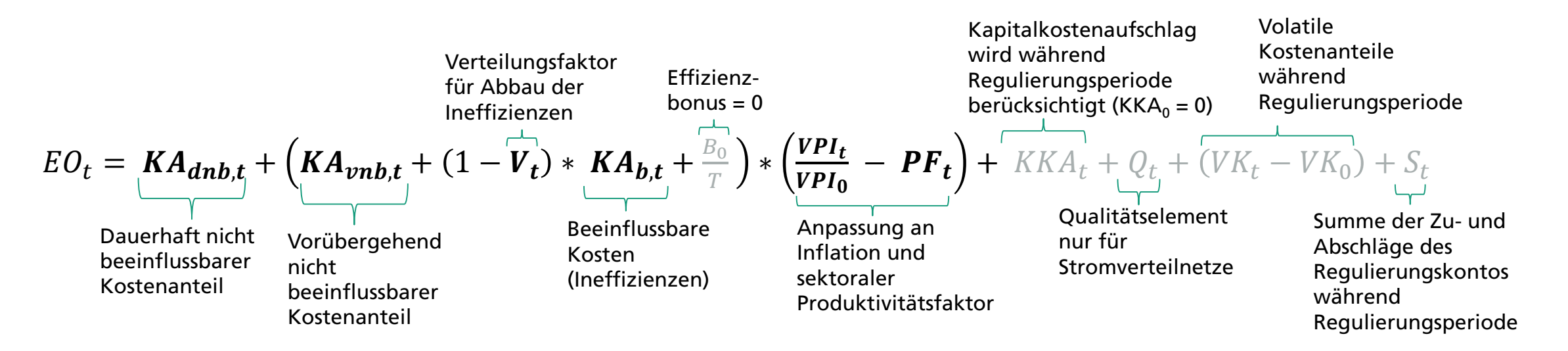

- $KA_{dnbt}$  Dauerhaft nicht beeinflussbarer Kostenanteil basierend auf Jahresbericht und BNetzA Beschluss
- $V_t$  Verteilungsfaktor für den Abbau von Ineffizienzen
- $KA_{mn}$ , Vorübergehend nicht beeinflussbarer Kostenanteil
- $KA_{b,t}$  Beeinflussbarer Kostenanteil (Ineffizienzen)
- Gesamtkosten; aus Jahresbericht und BNetzA Beschluss
- $KKAb<sub>t</sub>$  Kapitalkostenabzug des jeweiligen Jahres in der Regulierungsperiode ermittelt basierend auf Kostenanteilen aus BNetzA Beschluss
- $EW$  Effizienzwert = 85,77%
- $VPI_t$  $VPI_0$ Allgemeine Geldwertentwicklung
- $PF_t$  Sektoraler Produktivitätsfaktor

$$
\bar{1}\bar{1}
$$

 $KA_{vnbl,t} = (GK - KA_{dnb,0} - KKAb_t) * EW$ 

 $KA_{h,t} = GK - KA_{dhh,0} - KKAb_t - KA_{vnh,t}$ 

IEG

### 第二 **Validierung des Modells MERLIN**

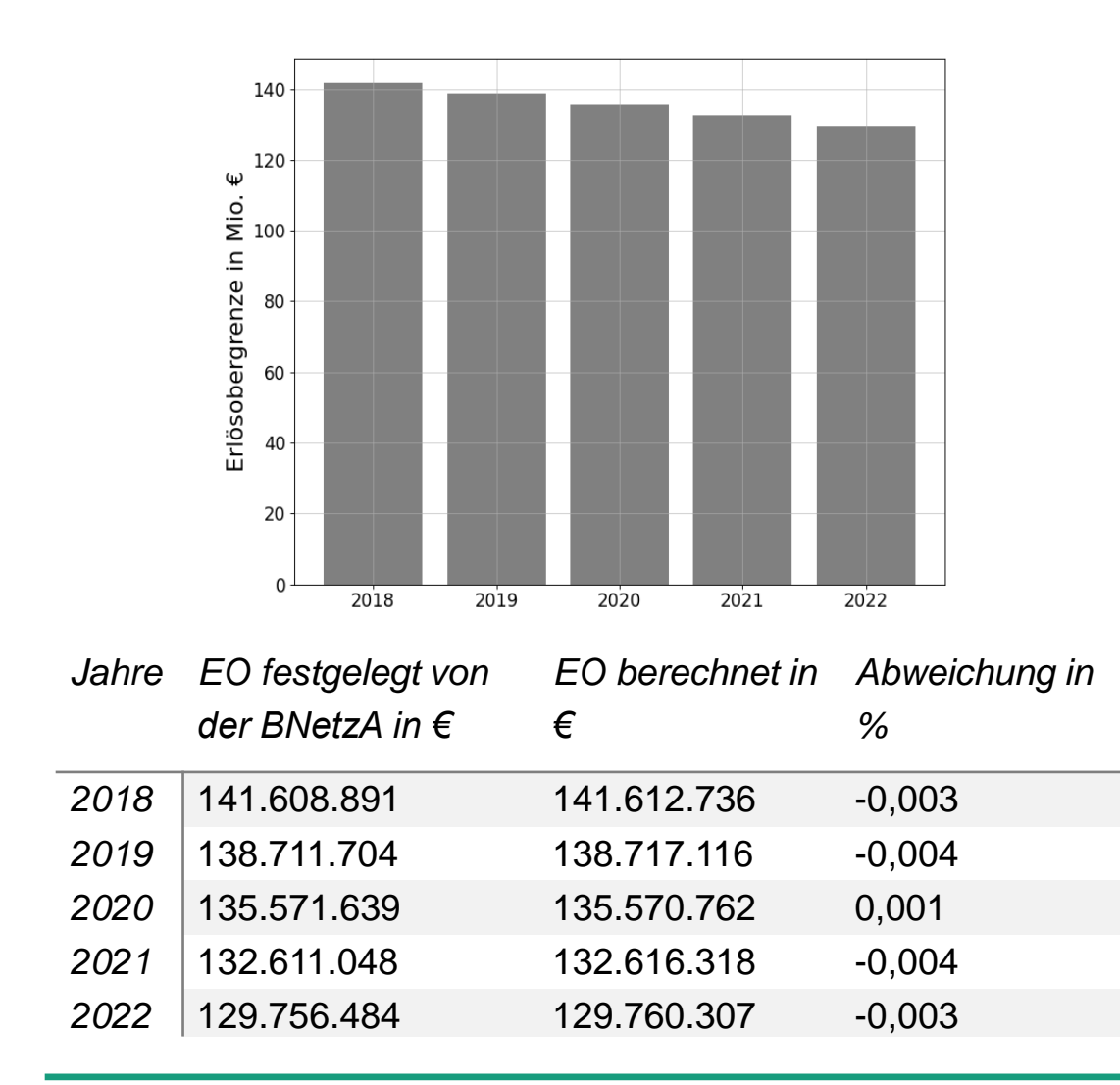

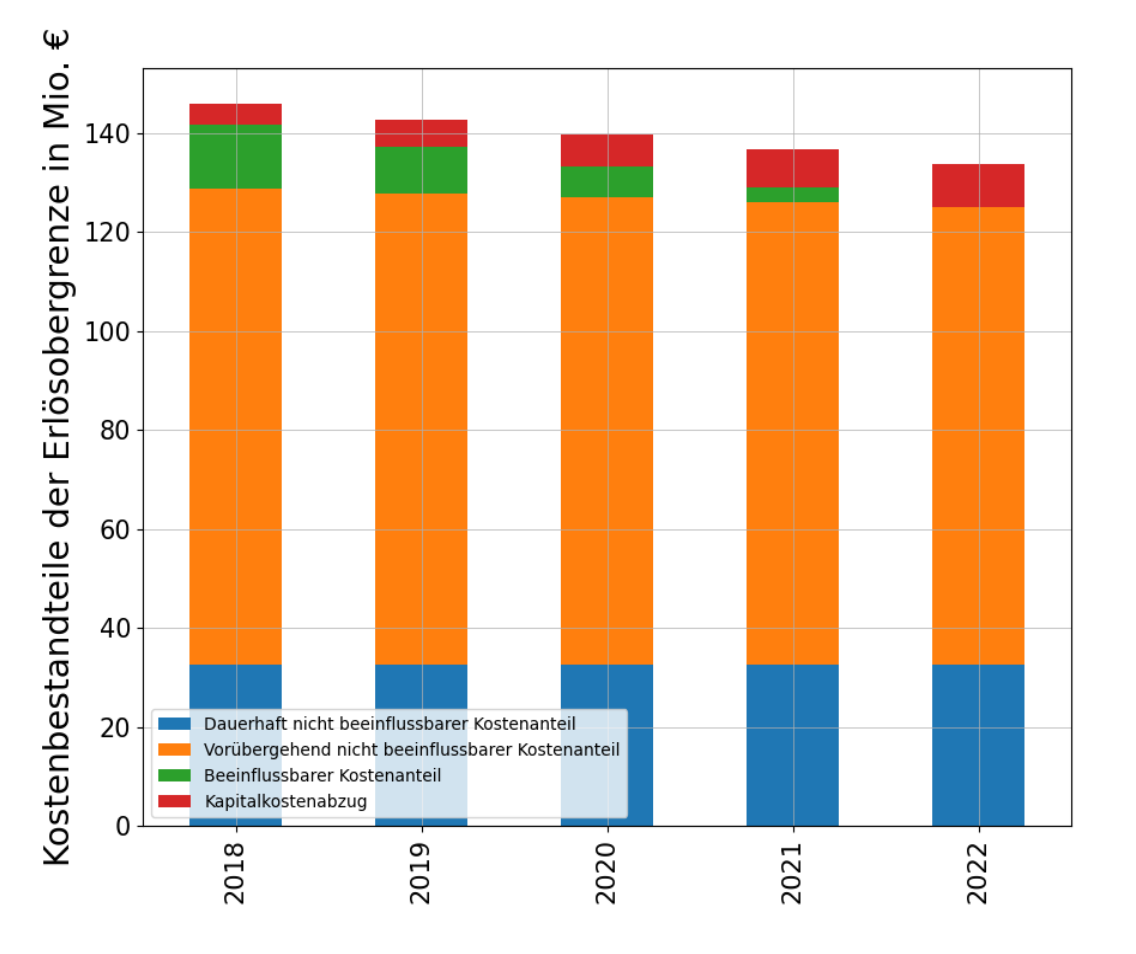

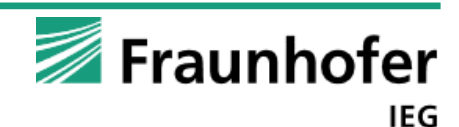

Quellen: [22] und eigene Berechnungen

- **Motivation und Fragestellung**
- $\mathbf{Q}_{\alpha}^{\alpha}$  2. Vorgehensweise
	- Modell MERLIN
	- 2. Ermittlung der Erlösobergrenze und Modellvalidierung Ш
	- 3. Annahmen und Szenarien l dull
- 啯 3. Ergebnisse
	- 4. Zusammenfassung, Schlussfolgerung und kritische Würdigung

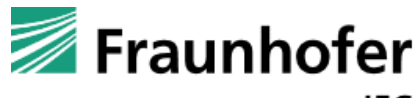

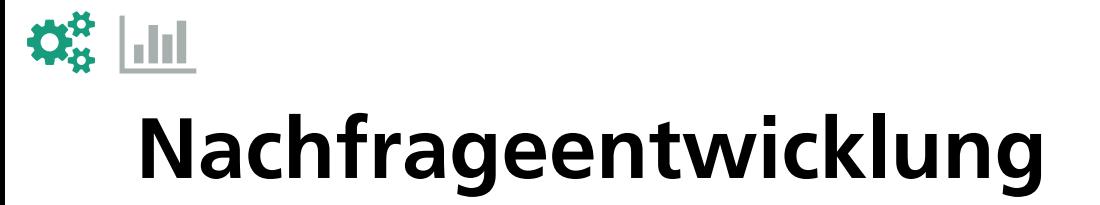

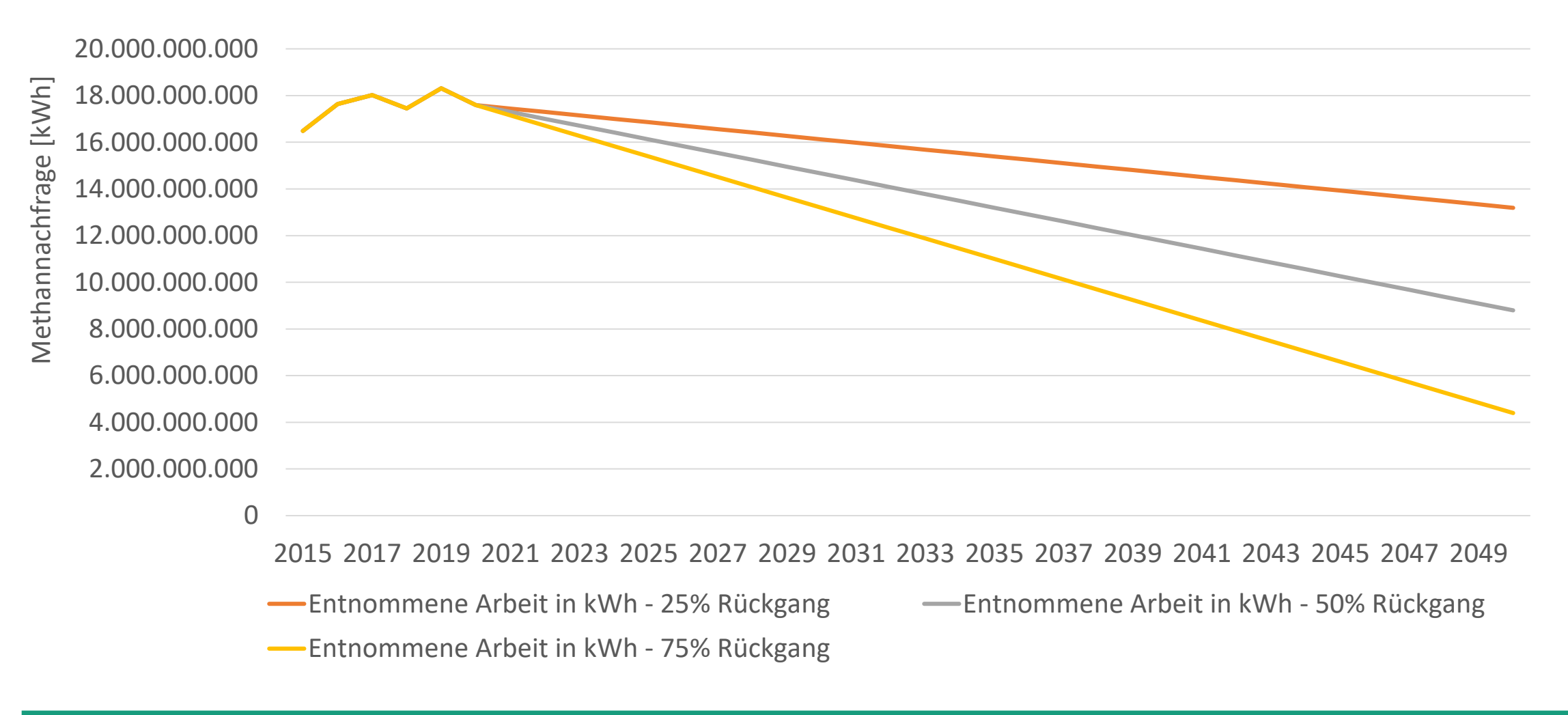

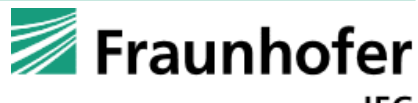

 $\mathbf{Q}_{\alpha}^{\alpha}$  and **Business-as-usual Szenario** 

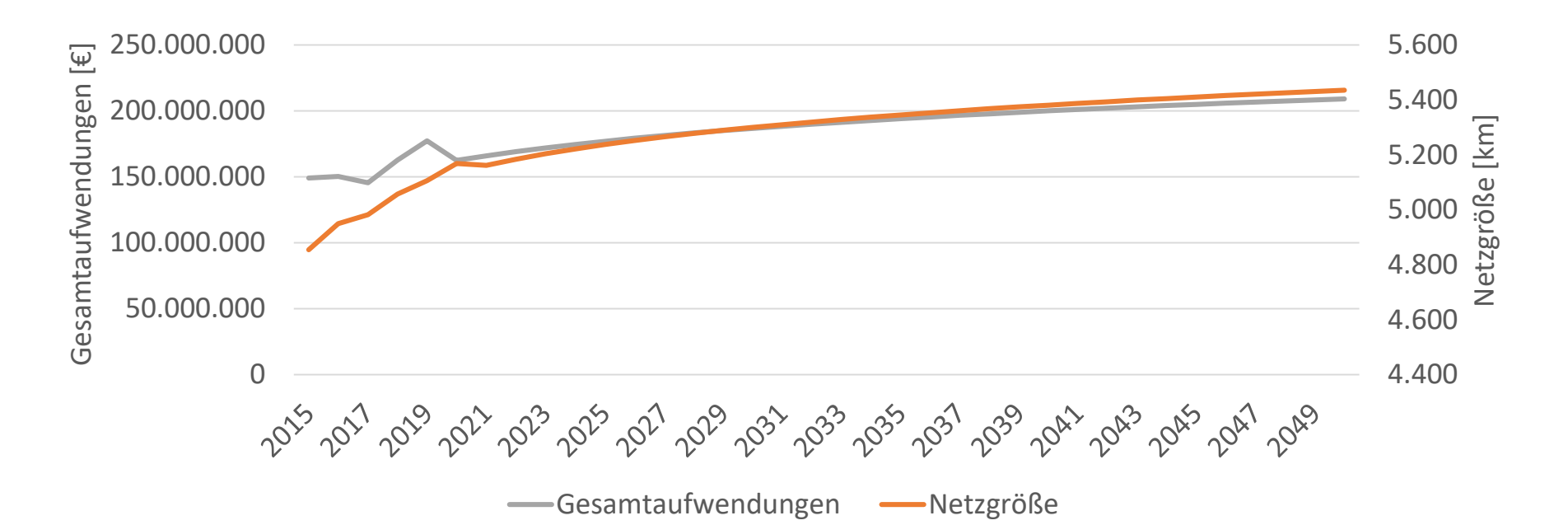

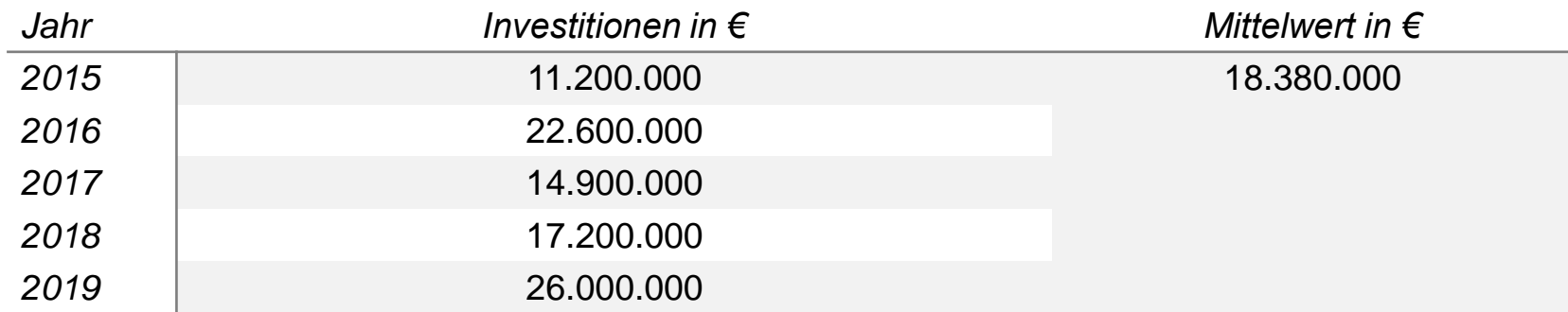

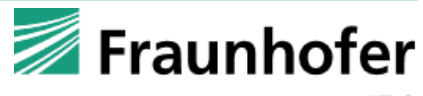

Quellen: [11, 12–21, 23, 24] und eigene Berechnungen

# **Rückbauszenarien**

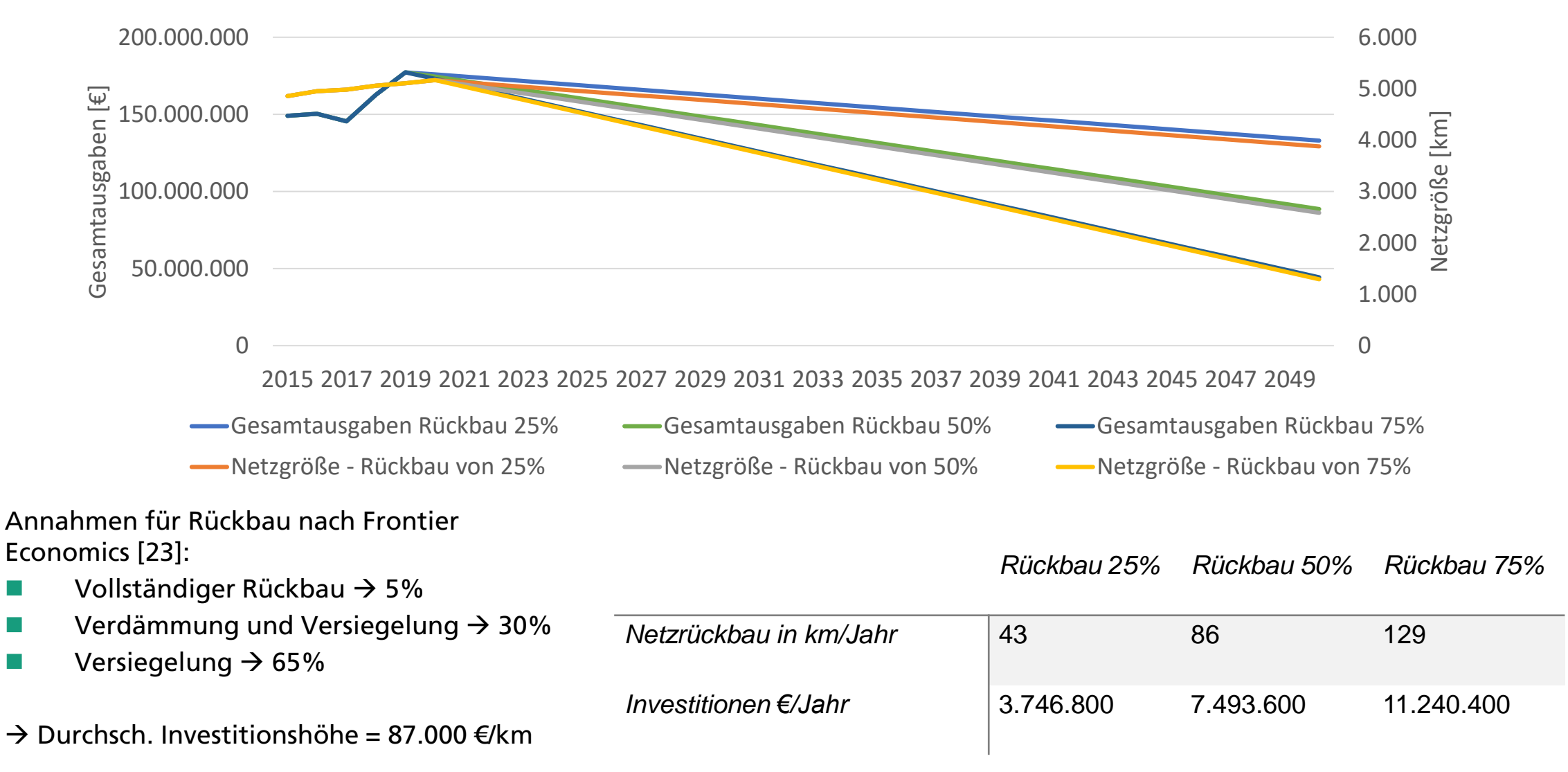

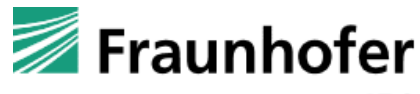

Quellen: [11, 12–21, 23, 24] und eigene Berechnungen

- **Motivation und Fragestellung**
- $\mathbf{Q}_{\mathbf{B}}^{\mathbf{B}}$  2. Vorgehensweise
	- Modell MERLIN
	- 2. Ermittlung der Erlösobergrenze und Modellvalidierung
	- 3. Annahmen und Szenarien l dull
- 3. Ergebnisse 啯
	- 4. Zusammenfassung, Schlussfolgerung und kritische Würdigung

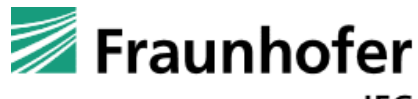

### 啯 **Erlösobergrenze – Ineffizienzen sinken in Rückbauszenarien**

Business-as-usual Szenario

Mio.

200

Dauerhaft nicht beeinflussbarer Kostenanteil

Beeinflussbarer Kostenanteil

Kapitalkostenabzu

Vorübergehend nicht beeinflussbarer Kostenantei

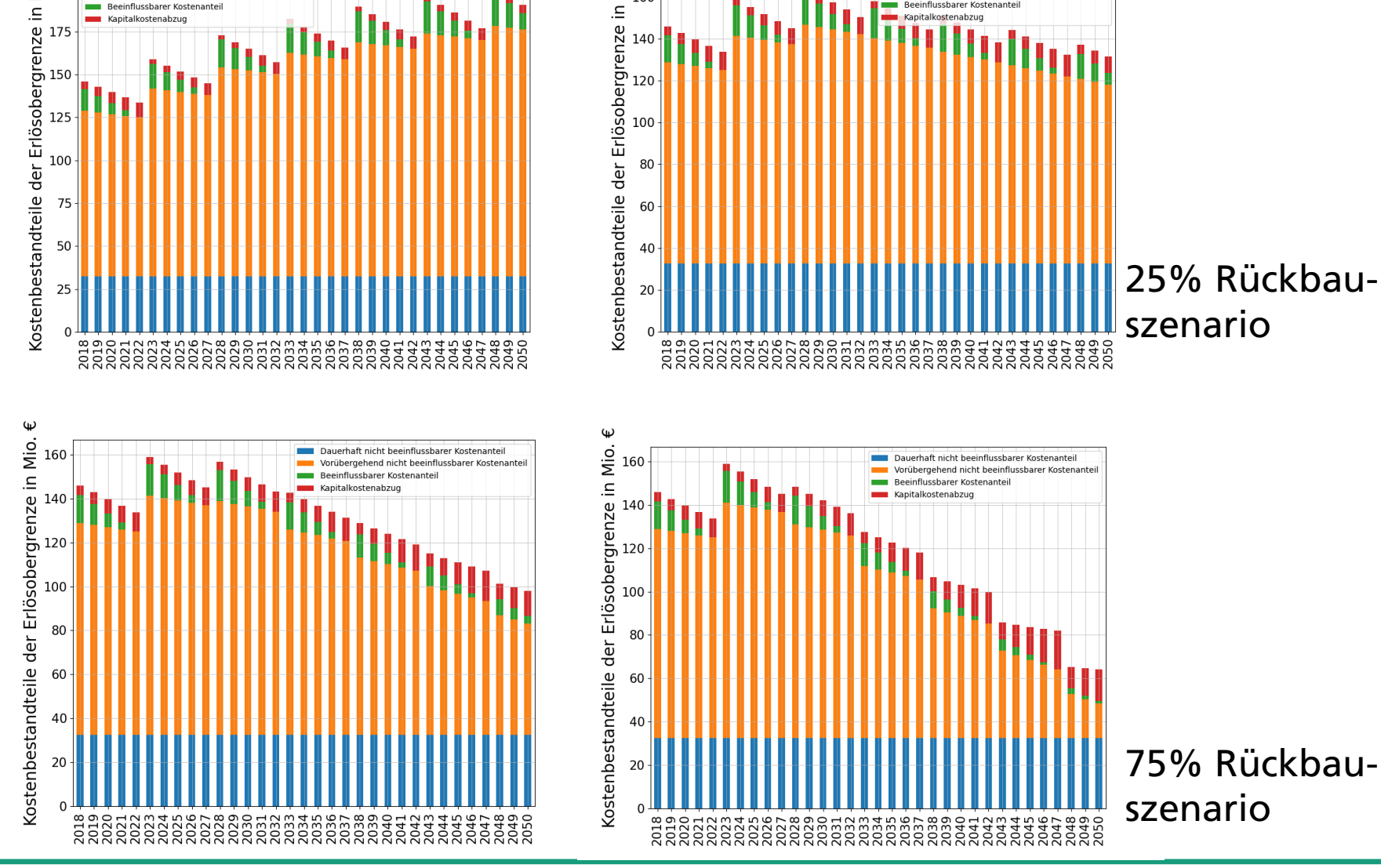

 $\frac{9}{5}$ <sub>160</sub>

Erlösobergrenze in '<br>"B" oo bergrenze in ''<br>"B" oo '''

80

60 40

 $\mathrel{\mathop=}$ 

Fraunhofer

25% Rückbau-

Dauerhaft nicht beeinflussbarer Kostenantei

Kanitalkostenahzı

Vorübergehend nicht beeinflussbarer Kostenantei

50% Rückbauszenario

### **Netzentgelte – 25% Rückbau mit 75% Nachfrage erzielt niedrigste Netzentgelte**  5,0

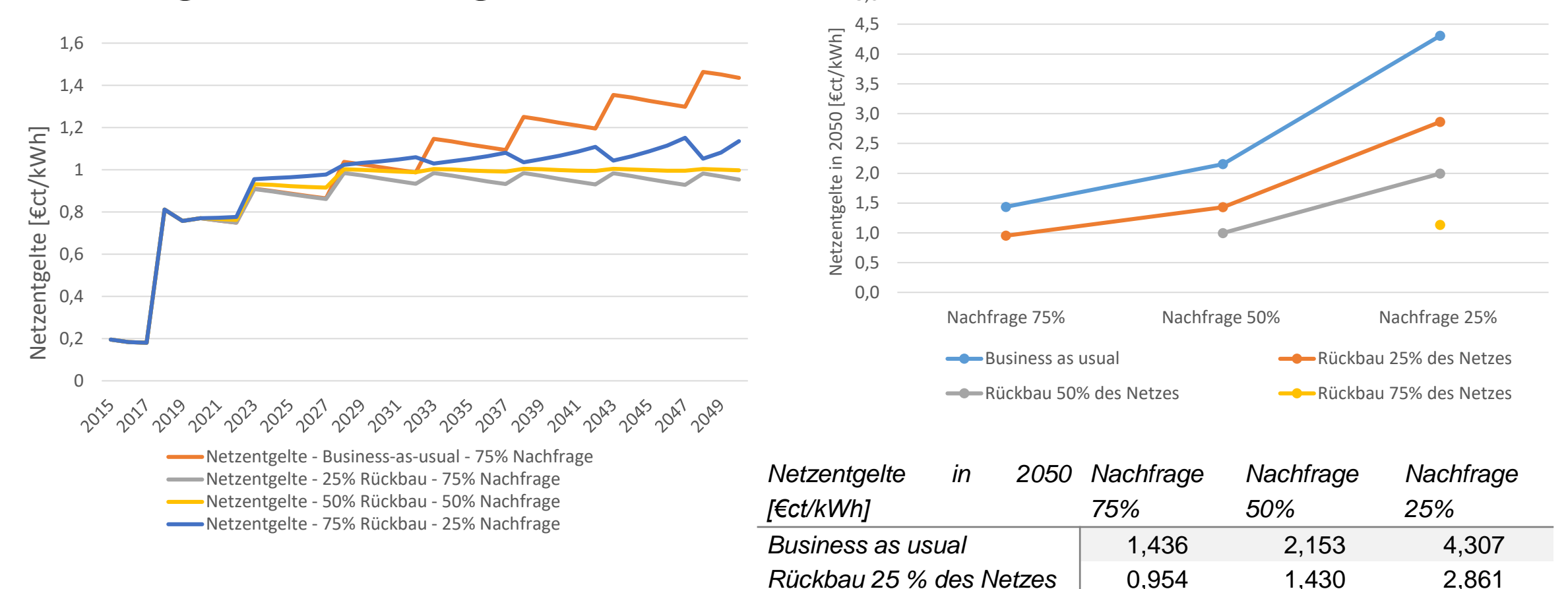

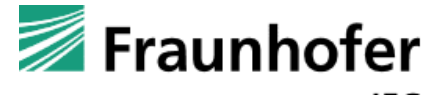

*Rückbau 50 % des Netzes* - 0,997 1,995 *Rückbau 75 % des Netzes* - - 1,136

啯

## **Kapitalwert vs. Erlösobergrenze – Nur begrenzte Anreize für Netzrückbau durch regulatorischen Rahmen**

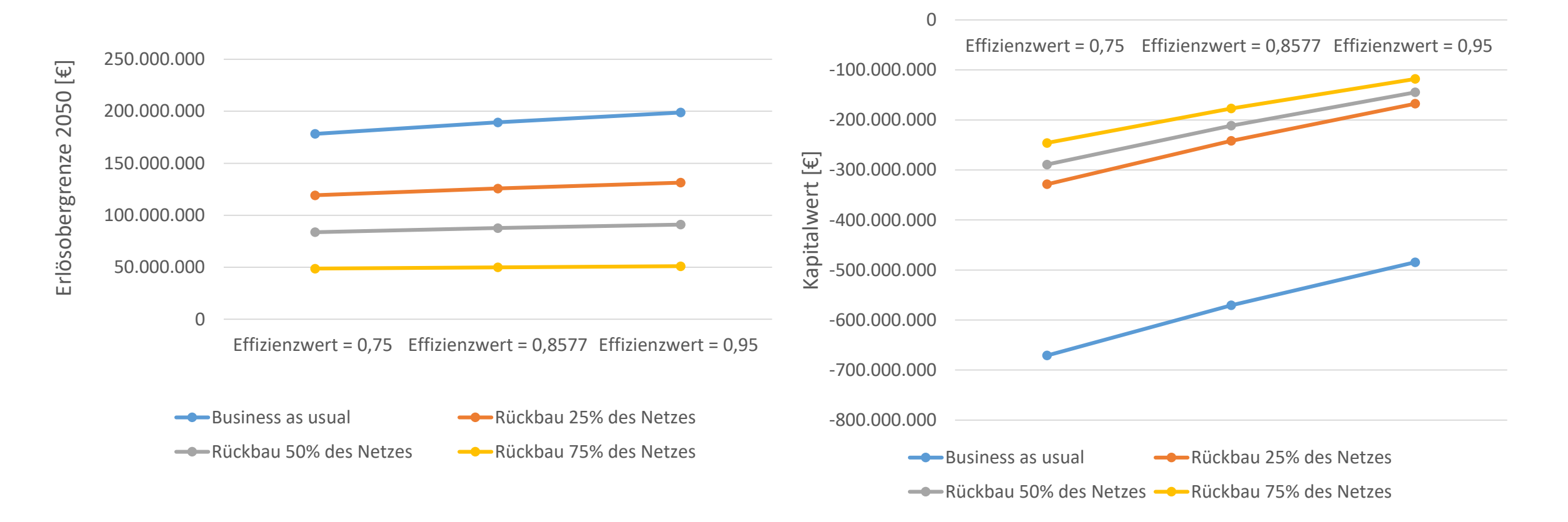

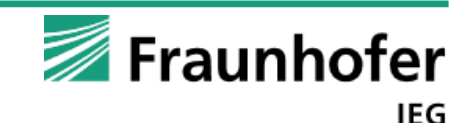

啯

- **Motivation und Fragestellung**
- $\mathbf{Q}_{\mathbf{B}}^{\mathbf{B}}$  2. Vorgehensweise
	- Modell MERLIN
	- 2. Ermittlung der Erlösobergrenze und Modellvalidierung  $\overline{\mathbf{H}}$
	- 3. Annahmen und Szenarien l dull
- 啯 3. Ergebnisse
	- 4. Zusammenfassung, Schlussfolgerung und kritische Würdigung

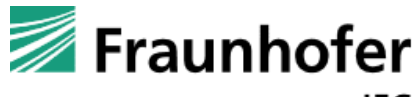

# **Zusammenfassung und Schlussfolgerung**

- Rückbau des Gasverteilnetzes führt zu einer Effizienzverbesserung auch bei gleichbleibendem Effizienzwert
- ◼ Sinkende Nachfrage führt zu steigenden Netzentgelte
	- Geringste Netzentgelte werden im 25% Rückbauszenario mit 75% Nachfrage erzielt
	- Verhältnis zwischen Erlösobergrenze und Nachfrageentwicklung nicht konstant
- Verbesserter Effizienzwert führt zu steigender Erlösobergrenze und geringeren Verlusten bei der Investition
	- ◼ Auch bei Netzrückbau hat der Effizienzwert eine positive Wirkung
- Dennoch stehts höchste Verluste bei Investitionen in Business-as-usual Szenario, aber gleichzeitig höchste Erlösobergrenze
	- ◼ Aktueller regulatorische Rahmen ist nur begrenzt geeignet für die Herausforderungen im Gasverteilnetz im zukünftigen Energiesystem
- Kein direkter Anreiz für Netzrückbau durch aktuellen regulatorischen Rahmen
	- ◼ Anpassung des regulatorischen Rahmens notwendig z.B. Berücksichtigung der Nachfrageentwicklung

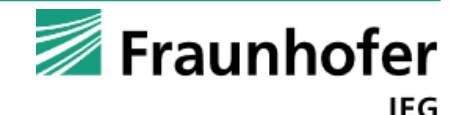

# **Kritische Würdigung**

Betrachtung basiert auf vielen Annahmen und ausschließlich öffentlich zugänglichen Daten

- Keine Informationen über Baujahr oder Beschaffungskosten der Netzbestandteile des Gasnetzes
- ◼ Keine Informationen zu kalkulatorischen Daten
- Historische Daten zeigen keine direkte Korrelation der Netzgröße mit Netzkosten
	- ◼ Dennoch vereinfachte Annahme einer linearen Korrelation
- Ableitung der Investitionen in Instandhaltung und Erneuerung, sowie Rückbau lediglich durchschnittliche Werte
	- ◼ In Zukunft detailliertere Netzbetrachtungen nötig
- Starke Vereinfachung der Realität mit der Annahme, dass 25% Nachfragerückgang zu 25% Netzrückbau führt
	- ◼ In Zukunft mittels detaillierter Netzbetrachtung und stochastischer Verteilung des Netznutzerrückgangs diesen Effekt berücksichtigen

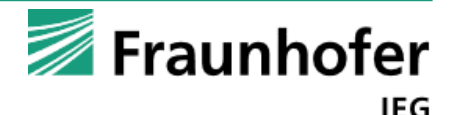

### **Vielen Dank für Ihre Aufmerksamkeit! Fragen?**

Stella Oberle M. Sc.

Wissenschaftliche Mitarbeiterin

Integrierte Energieinfrastrukturen

Fraunhofer IEG

Fraunhofer-Einrichtung für Energieinfrastrukturen und Geothermie IEG

T: +49 721 6809248

E: stella.oberle@ieg.fraunhofer.de

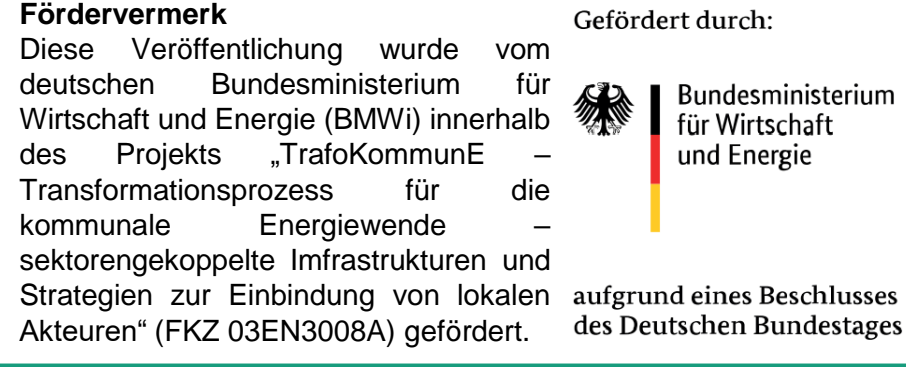

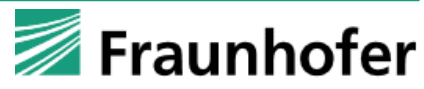

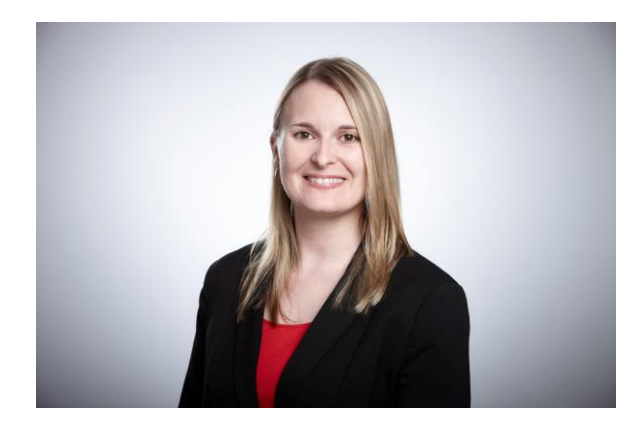

### **Literatur**

- [1] Vecteezy: Gruppe Menschen Symbol. URL: <https://de.vecteezy.com/vektorkunst/645846-gruppe-menschen-symbol>. Überprüfungsdatum 2020-09-21
- [2] IMGBIN: Regulation Regulatory Agency. URL: [https://imgbin.com/png/XVaydaXC/regulation-regulatory-agency-computer-icons-government-agency-law-png.](https://imgbin.com/png/XVaydaXC/regulation-regulatory-agency-computer-icons-government-agency-law-png) Überprüfungsdatum 2020-09-21
- [3] BCG ; PROGNOS; Philipp Gerbert, Patrick Herhold, Jens Burchardt, Stefan Schönberger, Florian Rechenmacher, Almut Kirchner, Andreas Kemmler, Marco Wünsch (Mitarb.): *Klimapfade für Deutschland*. 2018
- DENA; Thomas Bründlinger, Julian Elizalde König, Oliver Frank, Dietmar Gründig, Christoph Jugel, Patrizia Kraft, Oliver Krieger, Stefan Mischinger, Dr. Philipp Prein, Hannes Seidl, Stefan Siegemund, Christian Stolte, Mario Teichmann, Jakob Willke, Mareike Wolke (Mitarb.): *dena-Leitstudie Integrierte Energiewende* : *Impulse für die Gestaltung des Energiesystems bis 2050*. Ergebnisbericht und Handlungsempfehlungen. Berlin, 2018
- [5] FRAUNHOFER ISI; CONSENTEC; IFEU; TU BERLIN: Langfristszenarien 3: Wissenschaftliche Analysen zur Dekarbonisierung Deutschlands. Studie im Auftrag des Bundesministeriums für Wirtschaft und Energie. Noch unveröffentlicht https://langfristszenarien.de/enertile-explorer-de/index.php – Überprüfungsdatum 2021-07-19
- [6] Publicdomainvectors.org: Vektor-Bild Monopol Zeichen für ein Haus. URL: [https://publicdomainvectors.org/de/kostenlose-vektorgrafiken/Vektor-Bild-Monopol-Zeichen-f%C3%BCr-ein-Haus/20184.html.](https://publicdomainvectors.org/de/kostenlose-vektorgrafiken/Vektor-Bild-Monopol-Zeichen-f%C3%BCr-ein-Haus/20184.html) Überprüfungsdatum 2020-09-21
- [8] BNETZA: *Anreizregulierung von Strom- und Gasnetzbetreibern*. URL https://www.bundesnetzagentur.de/DE/Sachgebiete/ElektrizitaetundGas/Unternehmen\_Institutionen/Netzentgelte/Anreizregulierung/start.html;jsessionid=F05839A752533AB9EEF3A7459672F1A5. – Aktualisierungsdatum: 2021 – Überprüfungsdatum 2021-08-10
- [9] KIRCHBERG, Thomas: *Anreizregulierung im deutschen Strom- und Gassektor* : *Auswirkungen auf die Rentabilität von Netzinvestitionen*. Hamburg : Igel Verl. RWS, 2014
- [10] BUNDESMINISTERIUM DER JUSTIZ UND FÜR VERBRAUCHERSCHUTZ (BMJV); BUNDESAMT FÜR JUSTIZ (BfJ): Verordnung über die Anreizregulierung der Energieversorgungsnetze (idF v. Anreizregulierungsverordnung vom 29. 10. 2007 (BGBI. 2529), zuletzt geändert Art. 3 V v. 23. 12. 2019 I 2935) (2019-12-23). URL https://www.gesetze-im-internet.de/aregv/inhalts\_bersicht.html – Überprüfungsdatum 2021-05-28
- [11] NETZE BW GMBH: *Jahresabschluss zum Geschäftsjahr vom 01.01.2015 bis zum 31.12.2015 und Tätigkeitsabschluss*. Stuttgart, 2016
- [12] NETZE BW: Strukturdaten: § 27 Abs. 2 Nr. 1 bis 5 GasNEV. URL https://assets.ctfassets.net/xytfb1vrn7of/zTAT4SepsyOYgacYewU6M/2492f362c5e7a187caa374114da0a203/strukturdaten-Gas-2015.pdf Überprüfungsdatum 2021-08-11
- [13] NETZE BW: Strukturdaten: § 27 Abs. 2 Nr. 1 bis 5 GasNEV. URL https://assets.ctfassets.net/xytfb1vrn7of/1x9wScvCJyiuO8sceKi8u8/79799666f2f28a90b57dd390d70cb441/strukturdaten-gas-2016.pdf Überprüfungsdatum 2021-08-11
- [14] NETZE BW: Strukturdaten : § 27 Abs. 2 Nr. 1 bis 5 GasNEV. URL https://assets.ctfassets.net/xytfb1vrn7of/25TeU8j7LW2kMQlyyMcwOQ/0f0bfaccb462b9fc6f31eb8fc6561f5c/Strukturdaten\_Gas.pdf Überprüfungsdatum 2021-08-11
- [15] NETZE BW: Strukturdaten: § 27 Abs. 2 Nr. 1 bis 5 GasNEV. URL https://assets.ctfassets.net/xytfb1vrn7of/4etWNSZaNYSnRnBWGX2210/b66624a41deca6c3f1146d038bc5cba3/lV Netze-BW\_2018\_Strukturdaten\_Gas\_20190327\_2\_pdf -Überprüfungsdatum 2021-08-11
- [16] NETZE BW: Strukturdaten : § 27 Abs. 2 Nr. 1 bis 5 GasNEV. URL https://assets.ctfassets.net/xytfb1vrn7of/6cMJ9w1aP9HMA8kW4j8v2J/44fb04b1799744b4fccb79f9b0355c01/Strukturdaten\_Gas\_2019.pdf Überprüfungsdatum 2021-08-11
- [17] NETZE BW: Strukturdaten: § 27 Abs. 2 Nr. 1 bis 5 GasNEV. URL https://assets.ctfassets.net/xytfb1vrn7of/1mEGjl1arKcOkMyqcSI8EG/cecd94d966fdeaaac4f8f24407bdbae5/IV Netze-BW 2020 Strukturdaten Gas 20210521.pdf -Überprüfungsdatum 2021-08-11
- [18] NETZE BW GMBH: *Jahresabschluss zum Geschäftsjahr vom 01.01.2016 bis zum 31.12.2016 und Tätigkeitsabschluss*. Stuttgart, 2017
- [19] NETZE BW GMBH: *Jahresabschluss zum Geschäftsjahr vom 01.01.2017 bis zum 31.12.2017 und Tätigkeitsabschluss*. Stuttgart, 2018
- [20] NETZE BW GMBH: *Jahresabschluss zum Geschäftsjahr vom 01.01.2018 bis zum 31.12.2018 und Tätigkeitsabschluss*. Stuttgart, 2019
- [21] NETZE BW GMBH: *Jahresabschluss zum Geschäftsjahr vom 01.01.2019 bis zum 31.12.2019 und Tätigkeitsabschluss*. Stuttgart, 2020
- [22] BNETZA BESCHLUSSKAMMER 9: *Beschluss* : *In dem Verwaltungsverfahren nach § 29 Abs.1 EnWG i.V.m. §32 Abs. 1 Nr. 1, 5 und 11 und § 4 Abs. 2 ARegV*. Aktenzeichen: BK9-16/8185. Bonn, 2019
- [23] FRONTIER ECONOMICS ; IAEW ; FOURMANAGEMENT ; EMCEL; David Bothe, Matthias Janssen, Tim Bongers, Martin Ahlert, Marcel Corneille, Sander van der Poel, Theresa Eich, Jan Kellermann, Lara Lück, Hao Chan, Carlos Andrés Quintero Borrás, Johannes Kuhn (Mitarb.): *Der Wert der Gasinfrastruktur für die Energiewende in Deutschland* : *Eine modellbasierte Analyse*. 2017
- [24] WACHSMUTH, J. ; MICHAELIS, J. ; NEUMANN, F. ; WIETSCHEL, M. ; DUSCHA, V. ; DEGÜNTHER, C. ; KÖPPEL, W.: ZUBAIR, A.: Roadmap Gas für die Energiewende Nachhaltiger Klimabeitrag des Gassektors : (engl.: Gas Roadmap for the energy transition - sustainable climate contribution of the gas sector). Deassau-Roßlau, 2019
- [25] BNETZA: Bundesnetzagentur veröffentlicht Entwürfe für zukünftige Eigenkapitalverzinsung für Strom- und Gasnetze. Bonn, 17.07.2021. URL https://www.bundesnetzagentur.de/SharedDocs/Pressemitteilungen/DE/2021/20210714\_EKZins.html – Überprüfungsdatum 2021-08-31
- [26] BNETZA ; BUNDESKARTELLAMT: Monitoringbericht 2020 : Monitoringbericht gemäß § 63 Abs. 3 i. V. m. § 35 EnWG und § 48 Abs. 3 i. V. m. § 53 Abs. 3 GWB Stand: 01. März 2021. Bericht. Bonn, 2021

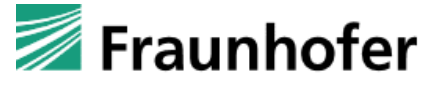

### **Backup**

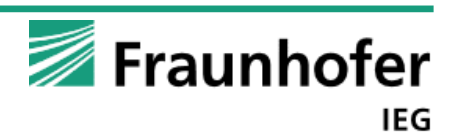

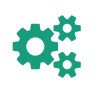

## **Kapitalkostenabzug**

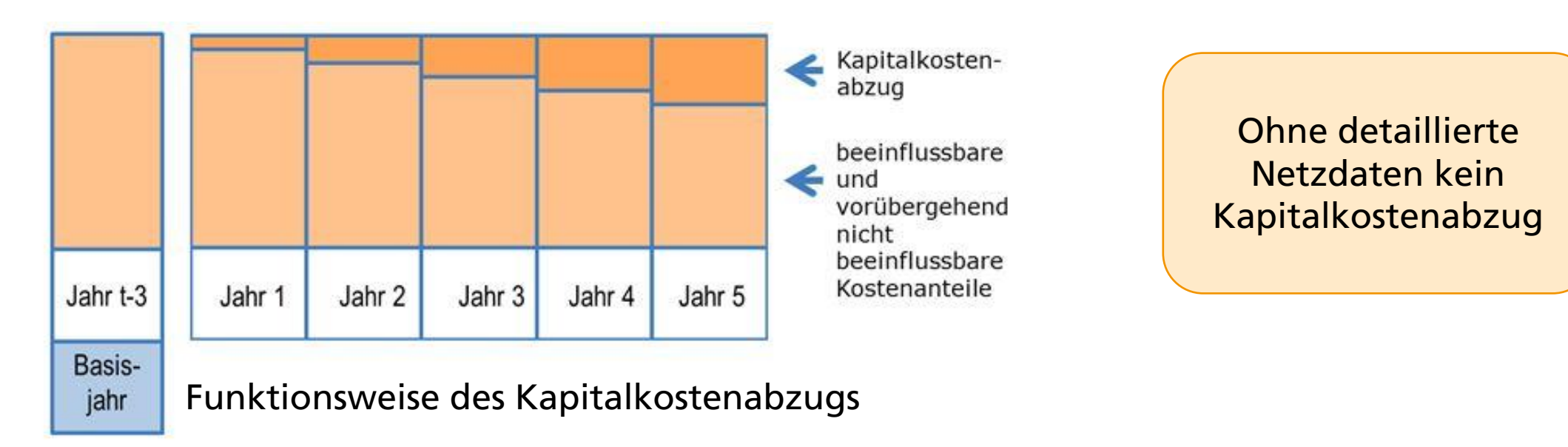

 $KK_t = AB_t + EKZ_t + GewSt_t + FKZ_t$ 

$$
KKAb_t = KK_0 - KK_t
$$

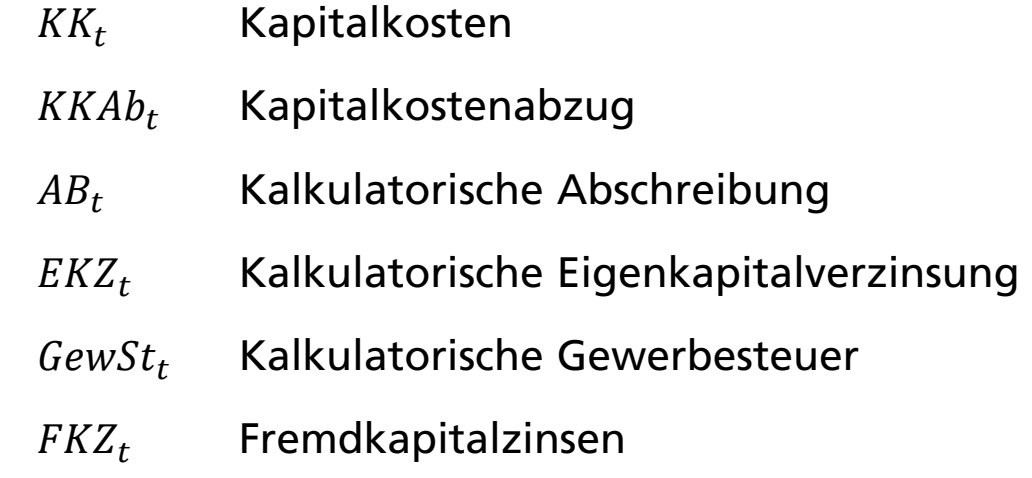

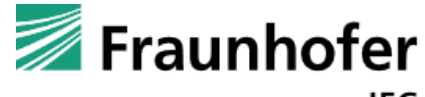

### **Daten der aktuellen Regulierungsperiode für die Netze BW**

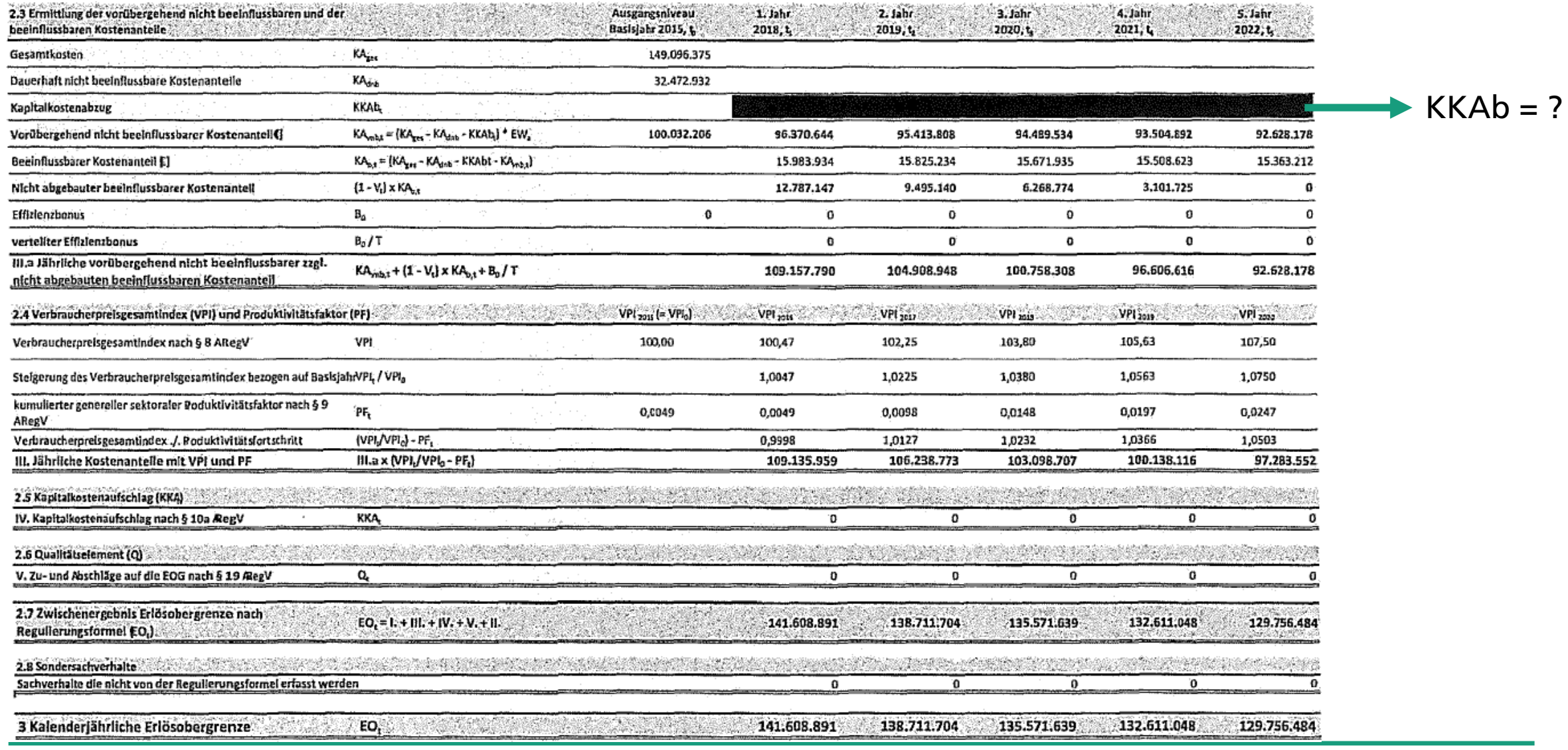

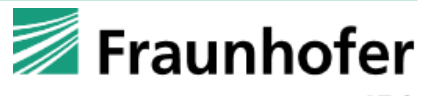

 $\mathbf{Q}_{\mathbf{Q}}^{\mathcal{U}}$ 

 $\overline{\mathbf{H}}$ 

Quellen: [22]

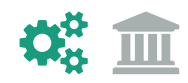

### **Kapitalkostenabzug der Netze BW**

$$
KA_{vnb,t} = (GK - KA_{dnb,0} - KKAb_t) * EW
$$

 $KA_{b,t} = GK - KA_{dnb,0} - KKAb_t - KA_{vnb,t}$ 

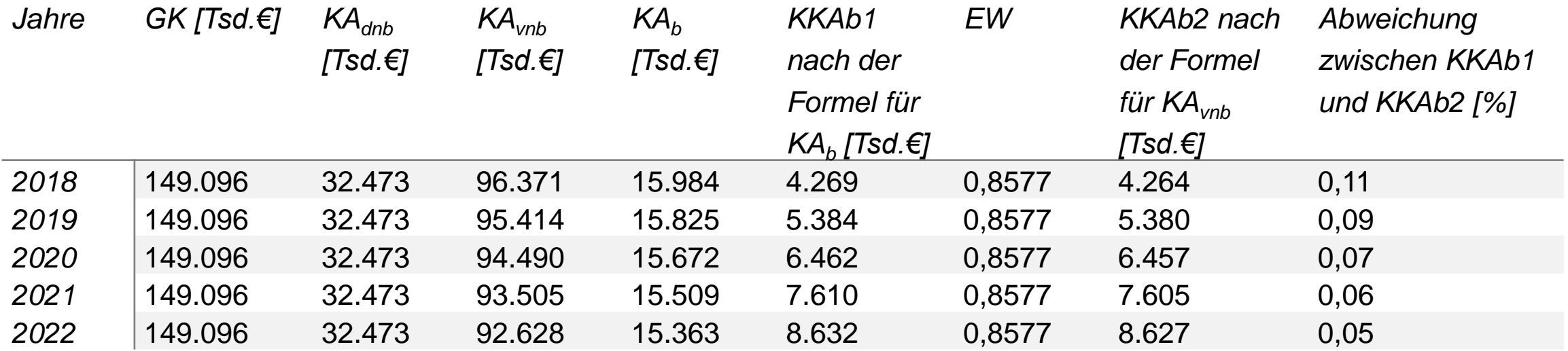

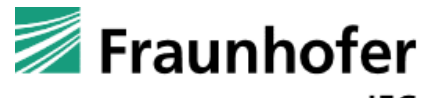